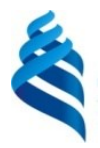

# МИНИСТЕРСТВО НАУКИ И ВЫСШЕГО ОБРАЗОВАНИЯ РОССИЙСКОЙ ФЕДЕРАЦИИ федеральное государственное автономное образовательное учреждение высшего образования

**«Дальневосточный федеральный университет»**

(ДВФУ) **ШКОЛА ЕСТЕСТВЕННЫХ НАУК**

СОГЛАСОВАНО

\_\_\_\_\_\_\_\_\_\_\_\_\_ Нефедев К.В.  $(OMO)$ 

«УТВЕРЖДАЮ»<br>Заведующий (ая) кафедрой **Руководитель ОИ ЗАРАЗИЛЬ В ВИЗИТЕЛЬ КОМПЕЙСТВОРНЫХ СИСТЕМ** 

 $\ddot{\circ}$  $\frac{1}{2}$   $\frac{1}{2}$   $(\text{m} \cdot \text{m}) \cdot \frac{10}{\pi}$ 

«11» мюля 2019 г.

#### **РАБОЧАЯ ПРОГРАММА ДИСЦИПЛИНЫ**

Администрирование компонент и сервисов корпоративных информационных систем

#### **Направление подготовки 09.04.03 Прикладная информатика**

магистерская программа «Корпоративные системы управления»

#### **Форма подготовки очная**

курс 2 семестр 3 лекции 6 час. практические занятия - час. лабораторные работы 30 час. в том числе с использованием МАО лек. 4 /пр. - /лаб. 14 час. в том числе в электронной форме лек. - /пр. - /лаб. - час. всего часов аудиторной нагрузки 36 час. в том числе с использованием МАО 18 час. в том числе контролируемая самостоятельная работа - час. в том числе в электронной форме - час. самостоятельная работа 180 час. в том числе на подготовку к экзамену - час. курсовая работа / курсовой проект - семестр зачет 3 семестр экзамен - семестр

Рабочая программа составлена в соответствии с требованиями образовательного стандарта, самостоятельно устанавливаемого ДВФУ, утвержденного приказом ректора от 07.07.2015 г. № 12- 13-1282.

Рабочая программа обсуждена на заседании кафедры компьютерных систем, протокол № 16 от 08.07.2019 г.

Заведующий кафедрой к.ф.-м.н., доцент Пустовалов Е.В. Составитель (ли): к.ф.-м.н., доцент Пустовалов Е.В.

#### **I. Рабочая программа пересмотрена на заседании кафедры**:

Протокол от «  $\longrightarrow$  20\_\_\_ г. № Заведующий кафедрой \_\_\_\_\_\_\_\_\_\_\_\_\_\_\_\_\_\_\_\_\_\_\_ \_\_\_\_\_\_\_\_\_\_\_\_\_\_\_\_\_\_ (подпись) (И.О. Фамилия)

**II. Рабочая программа пересмотрена на заседании кафедры**:

Протокол от «  $\longrightarrow$  20  $\Gamma$ . №

Заведующий кафедрой  $\Box$ 

(подпись) (И.О. Фамилия)

## **ABSTRACT**

**Master's degree in 09.04.03 Applied Computer Science**

**Master's Program "Corporative management systems"**

# **Course title: Administrirovanie component and service of the corporative information systems.**

## **Variable part of Block 1, 6 credits**

**Instructor:** E.V. Pustovalov, Cand. of Phys. and math., associate Professor, associate Professor of the Chair of computer systems, School of Natural Sciences of Far Eastern Federal University.

## **At the beginning of the course a student should be able to:**

 $GPC<sup>1</sup>$ -1, the ability to use legal documents, international and domestic standards in the field of information systems and technologies;

GPC-4, the ability to solve common tasks of professional activities on the basis of the information and bibliographic culture of using information and communications technologies and taking into account the basic requirements of information security;

 $SPC<sup>2</sup>$ -10, the ability to participate in the implementation, adaptation and setting up information systems;

SPC-15, capable of testing the components of information systems for a given scenario.

## **Learning outcomes:**

GPC-6, the capacity for professional use modern electronic equipment in accordance with the objectives of the main study master's program;

SPC-13, the ability to design the architecture of information systems and services to businesses and organizations in the application area;

SPC-16, the ability to shape the strategy of informatization applied processes and the establishment of applied research in line with the strategy of companies;

SPC-25, the ability to use information services for automation applications and information processes;

<sup>1</sup> GPC - General professional competences

<sup>2</sup> SPC - Specific professional competences

# SPC-26, the ability to integrate components and services information systems. **Course description:**

The Contents of discipline covers the circle of the questions, in accordance with theory and practice of management in functioning the information systems, with principle of the organizations of the operating systems and network services.

## **Main course literature:**

1. Karvalo, L. Windows Server 2012 Hyper-V. Kniga receptov [Windows Server 2012 Hyper-V. Recipe book] [Electronic resource] . – M. : DMK Press, 2013. – 302 p. (rus) : [http://e.lanbook.com/books/element.php?pl1\\_id=58692](http://e.lanbook.com/books/element.php?pl1_id=58692)

2. Kostezh, V.A. Servernye tehnologii v vychislitelnyh setyah Microsoft Windows Server® 2008 : ucheb. posobie [Server technology in computer networks Microsoft Windows Server® 2008: textbook] [Electronic resource] / V.A. Kostezh, S.M. Platunova. – Spb. : NIU ITMO (Sankt-Peterburgskiy nacio-nalnyy issledovatelskiy un-t informacionnyh tehnologiy, mehaniki i optiki), 2012. – 89 p. (rus) : [http://e.lanbook.com/books/element.php?pl1\\_id=40728](http://e.lanbook.com/books/element.php?pl1_id=40728)

3. Safonov, V.O. Osnovy sovremennyh operacionnyh sistem : ucheb. posobie [Fundamentals of modern operating systems: textbook]. – M. : Internet-Universitet Informacionnyh Tehnologiy BINOM. Laboratoriya znaniy, 2011. – 583 p. (rus) - EK NB DVFU:

### <http://lib.dvfu.ru:8080/lib/item?id=chamo:668112&theme=FEFU>

4. Tomas, O. Administrirovanie korporativnyh setey na osnove Windows Server 2008 : uchebnyy kurs Microsoft; oficialnoe posobie dlya samopodgotovki [Administration of corporate networks based on Windows Server 2008: Microsoft training course; the official guide for self-study] / O. Tomas, Dzh. Polichelli, Y. Maklin . – M. : Russkaya redakciya, 2009. – 528 p. (rus) - EK NB DVFU: <http://lib.dvfu.ru:8080/lib/item?id=chamo:382719&theme=FEFU>

5. Fedotov, E.A. Administrirovanie programmnyh i informacionnyh sistem : ucheb. posobie [Administration of software and information systems: textbook] [Electronic resource]. – Belgorod: Belgorodskiy gos. tehnologicheskiy un-t im. V.G. Shuhova,  $2012 - 136$  p. (rus):<http://www.iprbookshop.ru/27280>

**Form of final control: pass-fail exam.**

## **Аннотация к рабочей программе дисциплины «Администрирование компонент и сервисов корпоративных информационных систем»**

Учебная дисциплина «Администрирование компонент и сервисов корпоративных информационных систем» разработана для студентов 2 курса направления магистратуры 09.04.03 Прикладная информатика магистерской программы «Корпоративные системы управления», в соответствии с требованиями образовательного стандарта, самостоятельно устанавливаемого ДВФУ.

Дисциплина «Администрирование компонент и сервисов корпоративных информационных систем» входит в вариативную часть блока «Дисциплины (модули)», реализуется на 2 курсе, в 3 семестре.

Общая трудоемкость освоения дисциплины составляет 6 ЗЕ (216 час.). Учебным планом предусмотрены лекции (6 час.), лабораторные занятия (30 час.), самостоятельная работа студента (180 час.).

Дисциплина «Администрирование компонент и сервисов корпоративных информационных систем» логически и содержательно связана с такими курсами, как «Корпоративные информационные технологии в управлении предприятиями», «Методология и технология проектирования информационных систем», «Разработка корпоративных информационных систем», «Архитектурный подход к развитию корпораций и информационных систем» и др.

Содержание дисциплины охватывает круг вопросов, связанных с теорией и практикой администрирования информационных систем, с принципами администрирования операционных систем и сетевых служб.

**Цель** изучения дисциплины - изучение студентами принципов управления информационными системами, приобретение навыков практического использования теоретических положений курса.

### **Задачи:**

• освоение теории администрирования информационных систем, принципы администрирования операционных систем и сетевых служб;

• отработка навыков в операцияхъ устанавливать, настраивать и эксплуатировать ОС Windows, Linux. Устанавливать настраивать и эксплуатировать сервер Windows и службы: web, почта, маршрутизации, удаленного доступа, тонкие клиенты. Выполнять диагностику неполадок. Настраивать учетные записи пользователей и профили;

• овладение навыками управления операционными системами и пользовательскими службами.

Для успешного изучения дисциплины «Администрирование компонент и сервисов корпоративных информационных систем» у обучающихся должны быть сформированы следующие предварительные компетенции по уровню высшего образования (уровень бакалавриата):

ОПК-1, способностью использовать нормативно-правовые документы, международные и отечественные стандарты в области информационных систем и технологий;

ОПК-4. способностью решать стандартные задачи профессиональной деятельности на основе информационной и библиографической культуры с применением информационно-коммуникационных технологий и с учетом основных требований информационной безопасности.

ПК-10, способностью принимать участие во внедрении, адаптации и настройке информационных систем;

ПК-15, способностью осуществлять тестирование компонентов информационных систем по заданным сценариям.

Планируемые результаты обучения по данной дисциплине (знания, умения, владения), соотнесенные с планируемыми результатами освоения образовательной программы, характеризуют этапы формирования следующих компетенций (общекультурные/ общепрофессиональные/ профессиональные компетенции (элементы компетенций)):

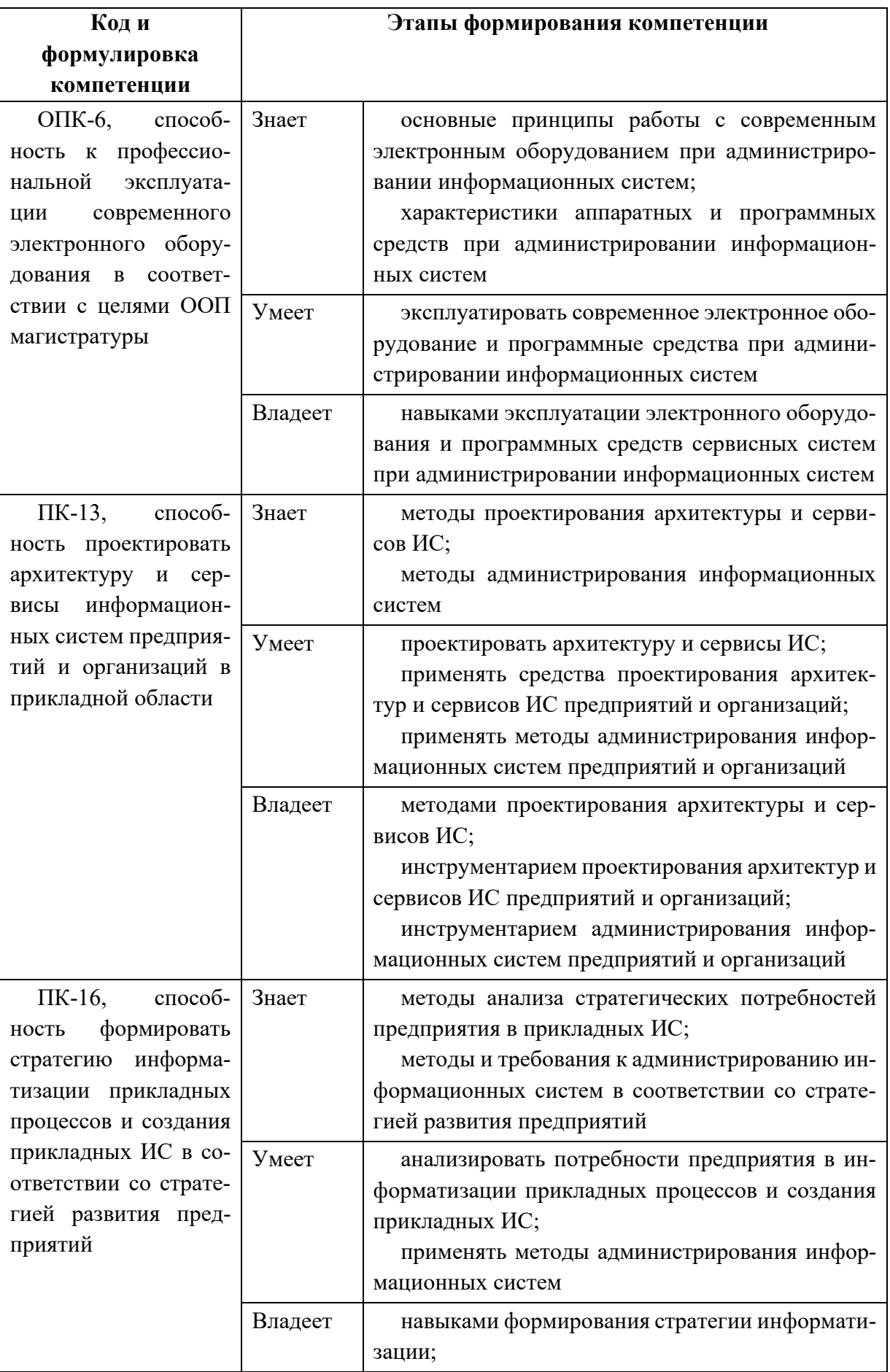

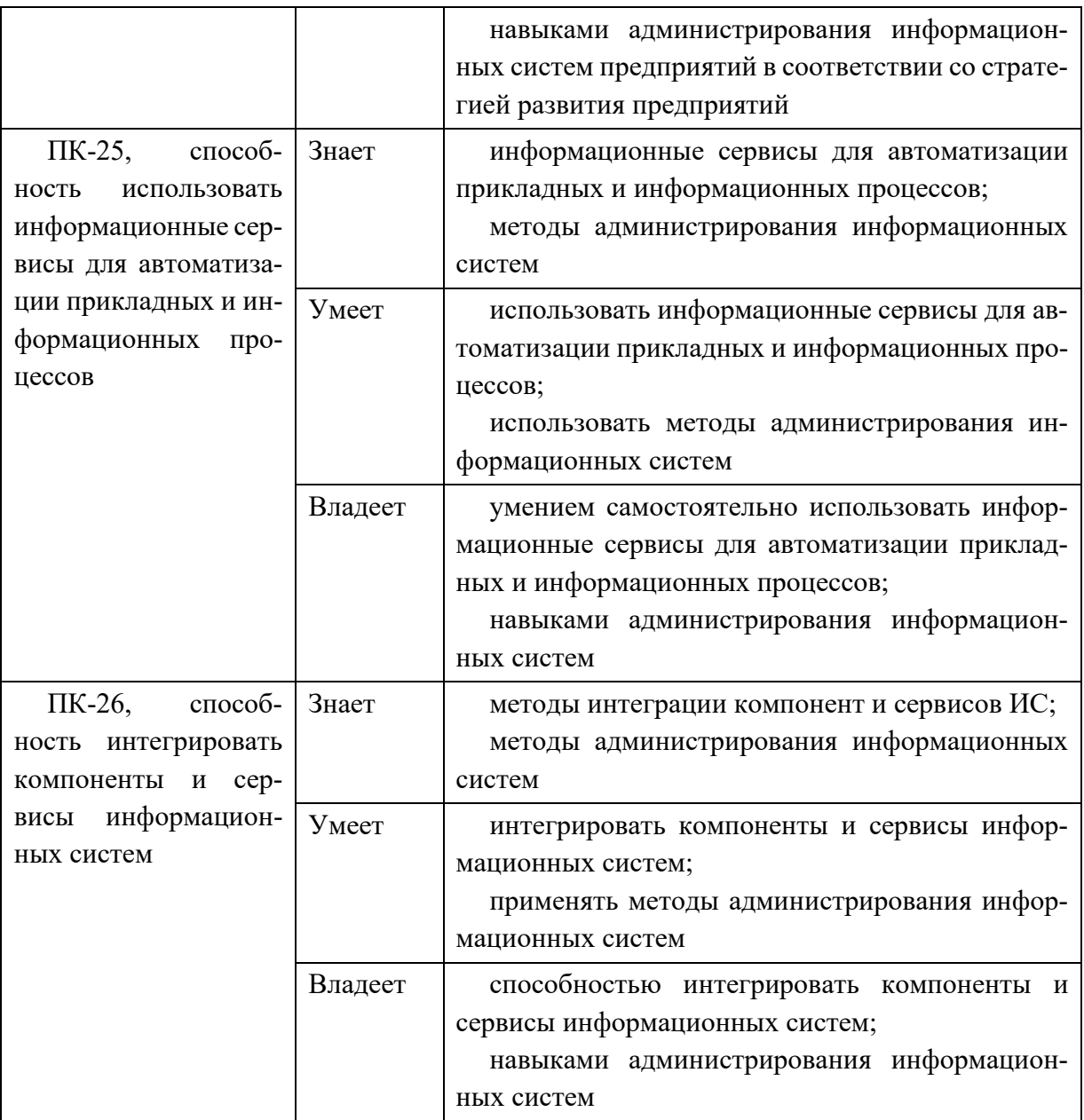

Для формирования вышеуказанных компетенций в рамках дисциплины «Администрирование компонент и сервисов корпоративных информационных систем» применяются следующие методы активного обучения:

- дискуссии;
- творческое задание;
- методы компьютерного моделирования.

# **I. СТРУКТУРА И СОДЕРЖАНИЕ ТЕОРЕТИЧЕСКОЙ ЧАСТИ КУРСА**

### **Раздел I. Администрирование пользовательских систем (2 час.)**

**Тема 1. Общие требования к администрированию, в т.ч. с использованием методов интерактивного/активного обучения – дискуссия (1 час.)**

Функции, процедуры и службы администрирования; объекты администрирования; программная структура; методы администрирования. Службы управления конфигурацией, контролем характеристик, ошибочными ситуациями, учетам и безопасностью; службы управления общего пользования; информационные службы; интеллектуальные службы; службы регистрации, сбора и обработки информации; службы планирования и развития; эксплуатация и сопровождение информационных систем; инсталляция ИС.

**Тема 2. Управление средствами вычислительной техники, в т.ч. с использованием методов интерактивного/активного обучения – дискуссия (1 час.)**

Управление средствами вычислительной техники. Структура автоматизированного управления средствами вычислительной техники. Автоматический учет средств вычислительной техники. Диагностика (аудит) характеристик компьютеров. Сбор характеристик компьютеров. Хранение характеристик компьютеров. Анализ, планирование и прогнозирование показателей по эксплуатации средств вычислительной техники. Система поддержки принятия решений по эксплуатации корпоративных средств вычислительной техники. Мониторинг автоматизированной системы. Планирование развития автоматизированной системы.

**Раздел II. Администрирование серверных систем (2 час.)**

# **Тема 3. Обслуживание серверных систем, в т.ч. с использованием методов интерактивного/активного обучения – дискуссия (1 час.)**

Цель: обеспечить целостность и доступность информационных сервисов.

Меры по обслуживанию систем требуются для поддержания целостности и доступности сервисов. Необходимо определить повседневные процедуры для снятия резервных копий с данных, регистрации событий и сбоев, а также для слежения за средой, в которой функционирует оборудование. Резервное копирование данных. Журналы регистрации событий. Регистрация сбоев. Слежение за окружающей средой. Сетевое администрирование. Средства управления безопасностью сетей. Оперирование с носителями информации и их защита. Управление съемными компьютерными носителями информации. Процедуры оперирования с данными. Защита системной документации. Удаление носителей данных.

# **Тема 4. Настройка сетевых служб, в т.ч. с использованием методов интерактивного/активного обучения – дискуссия (1 час.)**

Цель: предотвратить потери, модификацию и несанкционированное использование данных.

Соглашения об обмене данными и программами. Защита носителей информации во время транспортировки. Защита электронного обмена данными. Защита электронной почты. Защита систем электронного офиса.

Настройка почтовых систем, настройка веб-серверов, настройка удаленного доступа.

**Раздел III. Виртуализация информационных систем. Микрокомпьютерные платформы (2 час.)**

**Тема 5. Виртуализация рабочих станций. Виртуализация серверов (1 час.)**

Основные задачи и проблемы виртуализации рабочих мест. Виртуализация приложений. Виртуализация ОС. Основы настройки виртуальных рабочих станций на VMWare workstation. Вопросы производительности, совместимости ПО, оборудования с виртуальной средой. Перенос ОС с физической машины на виртуальную. Совместимость оборудования и ПО. Построение виртуальных сетей. Виртуализация ОС семейства Windows, на примере Windows 7. Виртуализация ОС семейства Linux на примере Ubuntu desktop.

Понятие инфраструктуры. Аппаратные требования для виртуализации серверов. Принципы распределения ресурсов. Развертывание инфраструктуры на физической платформе. Установка ОС семейства Windows на инфраструктуру VMWare ESXi 5.5 Установка ОС семейства Linux на инфраструктуру VMWare ESXi 5.5. Перенос виртуальных рабочих станций на инфраструктуру, технология V2V. Виртуализация физических серверов, технология P2V. Совместимость оборудования и ПО с инфраструктурой.

# **Тема 6. Аппаратные средства микрокомпьютерных систем. Информационные системы на микрокомпьютерных платформах (1 час.)**

Назначение, область применения, особенности микрокомпьютерных систем. Архитектура микрокомпьютерных систем. Процессоры, память, периферия.

Операционные системы и загрузочный микрокод микрокомпьютерных платформ. Программирование микрокомпьютерных систем. Создание информационных систем на микрокомпьютерных платформах.

# **II. СТРУКТУРА И СОДЕРЖАНИЕ ПРАКТИЧЕСКОЙ ЧАСТИ КУРСА**

**Лабораторные работы (30 час.), в т.ч. с использованием методов интерактивного/активного обучения – творческое задание, компьютерное моделирование (14 час.)**

# **Лабораторная работа № 1. Установка Windows 7, интеграция обновлений, автоматическая установка Windows 7 (4 час.)**

Цель работы: научиться устанавливать ОС Windows 7, подготовить ответы для автоматической установки, интегрировать пакеты обновления в дистрибутив Windows 7, создавать загрузочный диск, создавать файл ответов, подготовить автоматическую установку ОС Windows 7

# **Лабораторная работа № 2. Автоматическая установка Windows 7 с дополнительными драйверами и программами (4 час.)**

Цель работы: интегрировать в дистрибутив дополнительные драйвера и программы. Выполнить автоматическую установку с копированием на жесткий диск и без копирования на жесткий диск дистрибутивов дополнительных программ.

### **Лабораторная работа № 3. Сетевая установка ОС Windows 7 (4 час.)**

Цель работы: Сетевая установка ОС Windows 7 без использования RIS (Remote Installation Server –Сервер удаленной установки) сервера.

### **Лабораторная работа № 4. Тонкие клиенты (4 час.)**

Цель работы: Использование удаленной загрузки для тестирования компьютера, или использование его в качестве терминальной станции.

## **Лабораторная работа № 5. Маршрутизация (4 час.)**

Цель работы: Создание многосегментной виртуальной сети рабочих станций и настройка правил маршрутизации между сегментами.

### **Лабораторная работа № 6. Профили пользователей (2 час.)**

Цель работы: Настройка перемещаемого и не редактируемого профиля пользователя на локальном компьютере

### **Лабораторная работа № 7. Безопасность и сценарии (2 час.)**

Цель работы: Анализ состояния безопасности компьютера; Работа с утилитой WMIC. Получение информации о системе, процессоре, оперативной памяти; Написание командного файла для работы с WMI; Сценарии WSH как средство доступа к WMI

### **Лабораторная работа № 8. Настройка сервера (6 час.)**

Цель работы: Установка операционной системы Windows Server 2012, добавление ролей сервера, настройка автоматического обновления, создание пользователей и работа с паролями, создание пользователей для работы с терминальным сервером и аудит работы, установка сервера веб-приложений и почтового сервера.

# **III. УЧЕБНО-МЕТОДИЧЕСКОЕ ОБЕСПЕЧЕНИЕ САМОСТОЯТЕЛЬНОЙ РАБОТЫ ОБУЧАЮЩИХСЯ**

Учебно-методическое обеспечение самостоятельной работы обучающихся по дисциплине представлено в Приложении 1 и включает в себя:

план-график выполнения самостоятельной работы по дисциплине, в том числе примерные нормы времени на выполнение по каждому заданию;

характеристика заданий для самостоятельной работы обучающихся и методические рекомендации по их выполнению;

требования к представлению и оформлению результатов самостоятельной работы;

критерии оценки выполнения самостоятельной работы.

Общая трудоемкость дисциплины составляет 216 час. (6 ЗЕ). Трудоемкость контактной работы (в контакте с преподавателем) в целом, составляет 36 час. работы, из них: аудиторная работа – 36 час. в виде лекций

(6 час.) и лабораторных занятий (30 час.); самостоятельная (внеаудиторная) работа в объеме 180 час.

Рекомендуется учащимся планировать внеаудиторную самостоятельную работу в объеме 10 час. в учебную неделю.

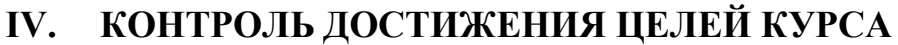

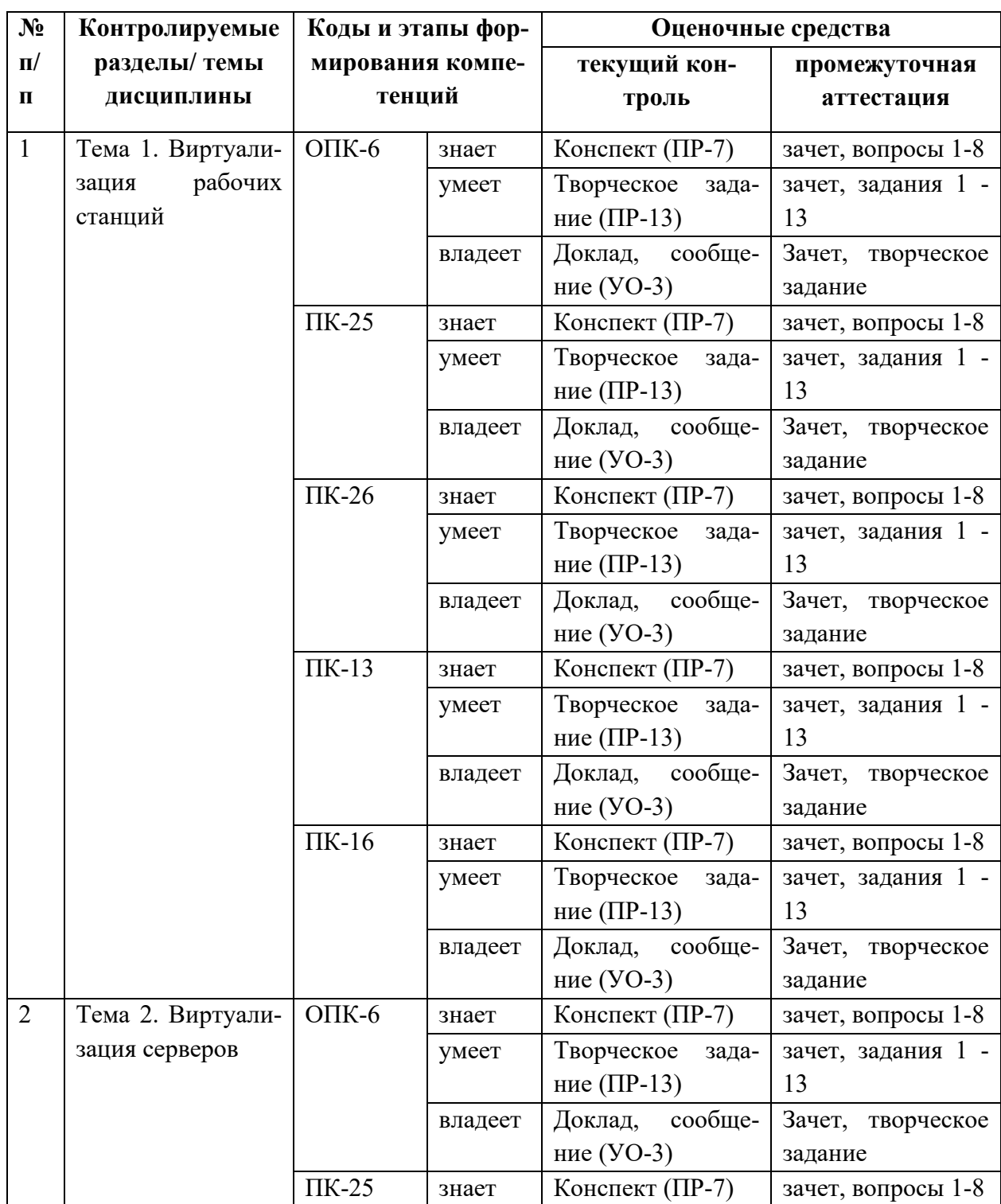

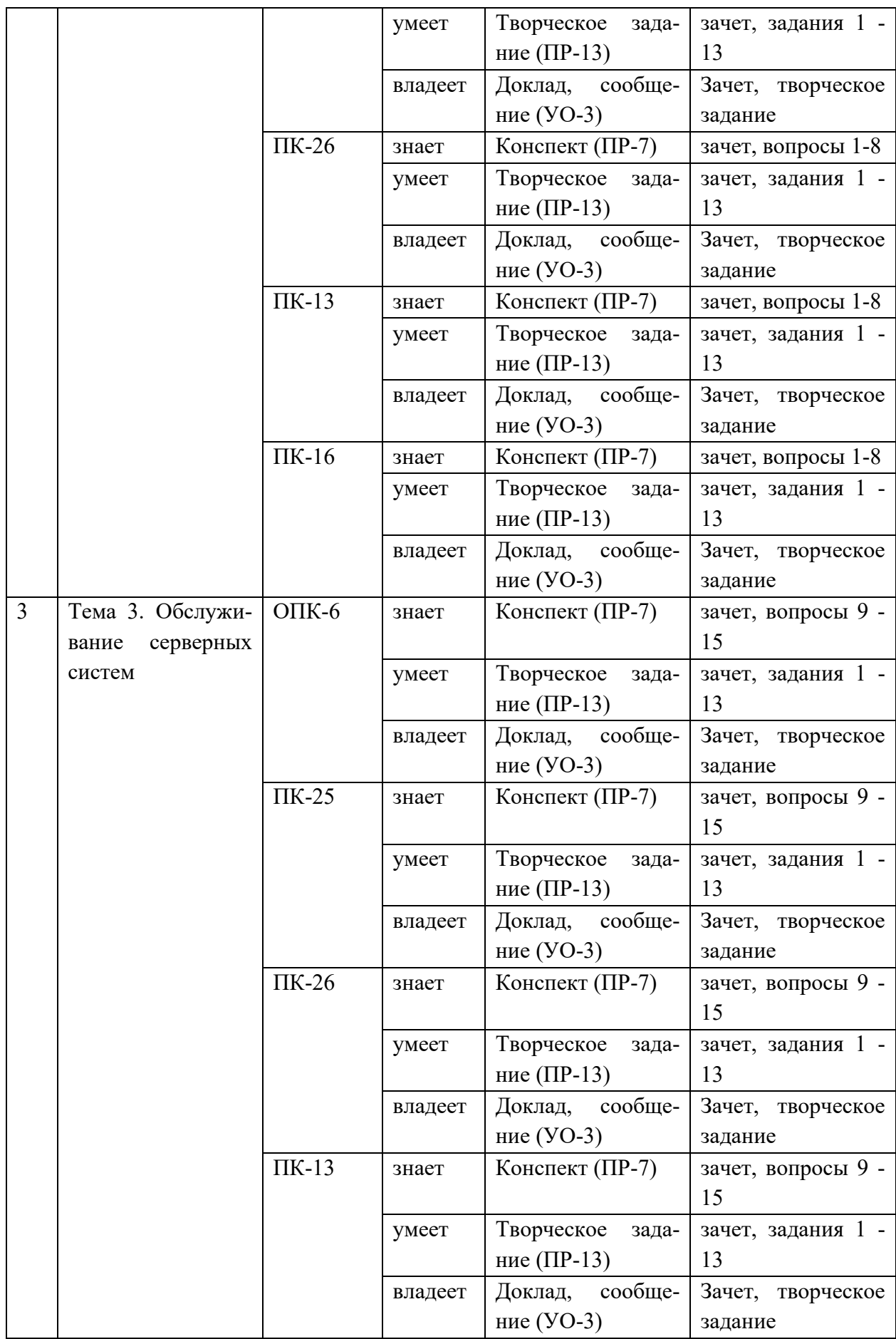

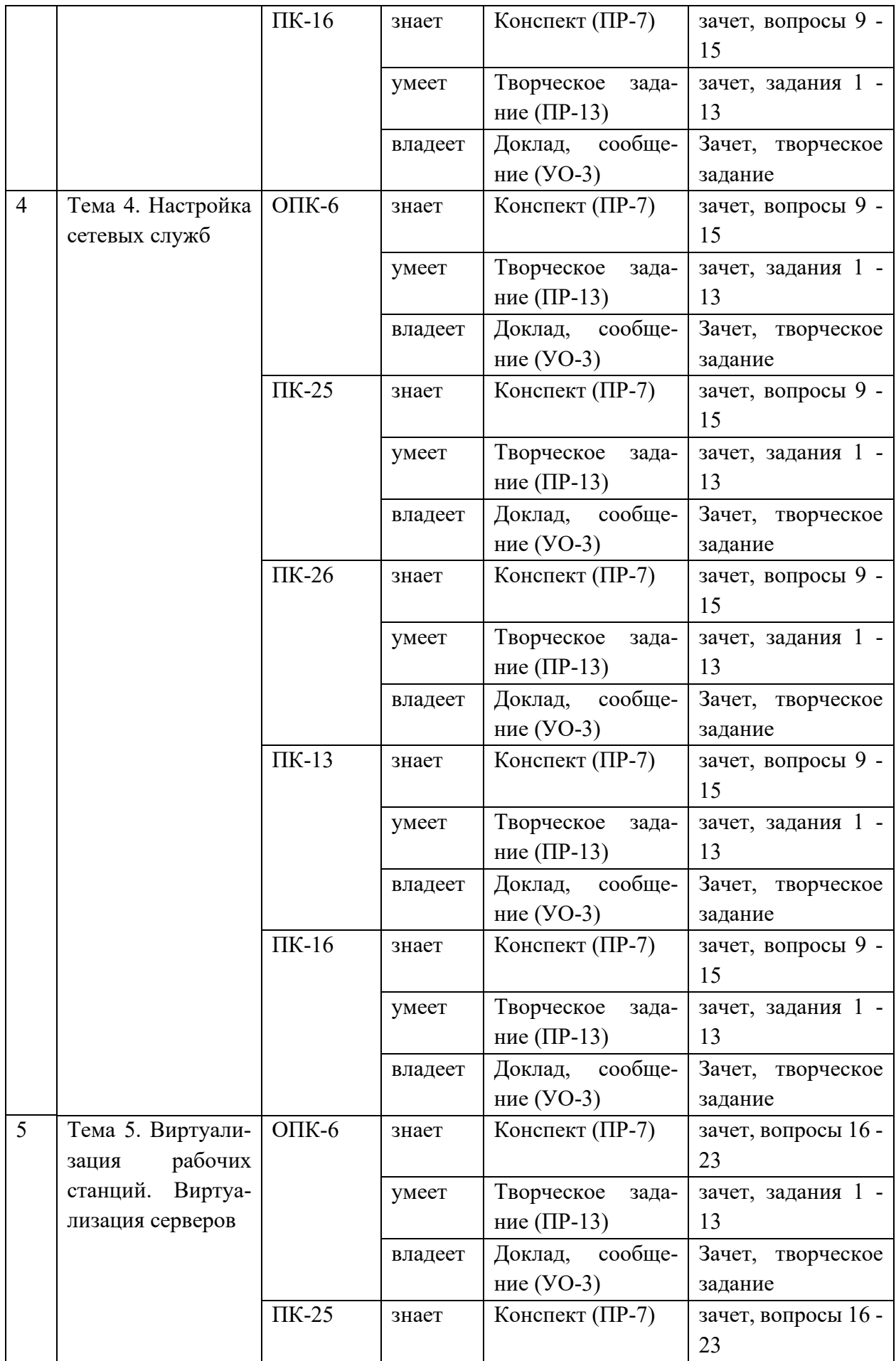

![](_page_16_Picture_338.jpeg)

![](_page_17_Picture_192.jpeg)

Обозначение:

УО-3 – Доклад (устное сообщение);

ПР-7 – Отчет по лабораторной работе (письменная работа);

ПР-13 – Творческое задание (письменная работа).

Типовые контрольные задания, методические материалы, определяющие процедуры оценивания знаний, умений и навыков и (или) опыта деятельности, а также критерии и показатели, необходимые для оценки знаний, умений, навыков и характеризующие этапы формирования компетенций в процессе освоения образовательной программы, представлены в Приложении 2.

# **V. СПИСОК УЧЕБНОЙ ЛИТЕРАТУРЫ И ИНФОРМАЦИОННО-МЕТОДИЧЕСКОЕ ОБЕСПЕЧЕНИЕ ДИСЦИПЛИНЫ**

## **Основная литература**

*(электронные и печатные издания)*

1. Карвальо, Л. Windows Server 2012 Hyper-V. Книга рецептов [Электронный ресурс]. – М. : ДМК Пресс, 2013. – 302 с. – Режим доступа ЭБС «Лань»: [http://e.lanbook.com/books/element.php?pl1\\_id=58692](http://e.lanbook.com/books/element.php?pl1_id=58692)

2. Клейменов, С. А. Администрирование в информационных системах : учебное пособие / С. А. Клейме-нов, В. П. Мельников, А. М. Петраков ; под ред. В. П. Мельникова Москва : Академия, 2008. – 271 с. – Каталог НБ ДВФУ: <http://lib.dvfu.ru:8080/lib/item?id=chamo:383489&theme=FEFU>

3. Костеж, В.А. Серверные технологии в вычислительных сетях Microsoft Windows Server® 2008 [Электронный ресурс] : учеб. пособие / В.А. Костеж, С.М. Платунова. – Спб. : НИУ ИТМО, 2012. – 89 с. – Режим доступа ЭБС «Лань»: [http://e.lanbook.com/books/element.php?pl1\\_id=40728](http://e.lanbook.com/books/element.php?pl1_id=40728)

4. Назаров, С.В. Операционные системы. Практикум : учеб. пособие для вузов / С.В. Назаров, Л.П. Гудыно, А.А. Кириченко. – М. : КноРус, 2012. – 372 с. – Каталог НБ ДВФУ:

<http://lib.dvfu.ru:8080/lib/item?id=chamo:666361&theme=FEFU> <http://lib.dvfu.ru:8080/lib/item?id=chamo:666361&theme=FEFU>

5. Сафонов, В.О. Основы современных операционных систем : учеб. пособие / В.О. Сафонов. – М. : Интернет-Университет Информационных Технологий БИНОМ. Лаборатория знаний, 2011. – 583 с. – Каталог НБ ДВФУ: <http://lib.dvfu.ru:8080/lib/item?id=chamo:668112&theme=FEFU>

6. Томас, О. Администрирование корпоративных сетей на основе Windows Server 2008 : учебный курс Microsoft; официальное пособие для самоподготовки / О. Томас, Дж. Поличелли, Й. Маклин [и др.]. – М. : Русская редакция, 2009. – 528 с. – Каталог НБ ДВФУ:

<http://lib.dvfu.ru:8080/lib/item?id=chamo:382719&theme=FEFU>

7. Федотов, Е.А. Администрирование программных и информационных систем [Электронный ресурс] : учеб. пособие / Е.А. Федотов. – Белгород: Белгородский гос. технологический ун-т им. В.Г. Шухова, 2012. – 136 c. – Режим доступа : <http://www.iprbookshop.ru/27280.html>

## **Дополнительная литература**

## *(электронные и печатные издания)*

1. Власов Ю.В. Администрирование сетей на платформе MS Windows Server [Электронный ресурс]/ Власов Ю.В., Рицкова Т.И. – М.: Интернет-Университет Информационных Технологий (ИНТУИТ), 2016. – 622 c. – Режим доступа: <http://www.iprbookshop.ru/52219.html>

2. Власов, Ю.В. Администрирование сетей на платформе MS WIindows Server : учеб. пособие / Ю.В. Власов, Т.И. Рицкова. – М. : Интернет-Университет Информационных Технологий БИНОМ. Лаборатория знаний, 2008. – 383 с. – Каталог НБ ДВФУ:

<http://lib.dvfu.ru:8080/lib/item?id=chamo:274334&theme=FEFU>

3. Ложников, П.С. Обеспечение безопасности сетевой инфрастуктуры на основе операционных систем Microsoft : практикум / П.С. Ложников, Е.М. Михайлов. – М. : Интернет-Университет Информационных Технологий БИ-НОМ. Лаборатория знаний, 2008. – 245 с. – Каталог НБ ДВФУ: <http://lib.dvfu.ru:8080/lib/item?id=chamo:274424&theme=FEFU>

4. Лукьянович, В.П. Тонкая настройка и секреты Windows 7: практическое руководство [Электронный ресурс] / В.П. Лукьянович, М.Д. Матвеев. – СПб. : Наука и Техника, 2013. – 320 c. – Режим доступа :

<http://www.iprbookshop.ru/35429>

5. Матвеев, М.Д. Windows 7 с обновлениями 2012: все об использовании и настройках. Самоучитель [Электронный ресурс] / М.Д. Матвеев, М.В. Юдин, Р.Г. Прокди. – СПб. : Наука и Техника, 2012. – 640 c. – Режим доступа :<http://www.iprbookshop.ru/35381>

6. Матвеев, М.Д. Администрирование Windows 7: практическое руководство и справочник администратора [Электронный ресурс] / М.Д. Матвеев, Р.Г. Прокди. – СПб. : Наука и Техника, 2013. – 400 c. – Режим доступа : <http://www.iprbookshop.ru/35386.html>

7. Нужнов Е.В. Компьютерные сети. Часть 2. Технологии локальных и глобальных сетей [Электронный ресурс]: учебное пособие/ Нужнов Е.В. – Таганрог: Южный федеральный университет, 2015. – 176 c. – Режим доступа: <http://www.iprbookshop.ru/78675.html>

8. Чекмарев, Ю.В. Локальные вычислительные сети [Электронный ресурс] : учебное пособие / Ю.В. Чекмарев. – Электрон. дан. – Москва : ДМК Пресс, 2010. – 200 с. – Режим доступа: <https://e.lanbook.com/book/1147>

# **Перечень ресурсов информационно-телекоммуникационной сети «Интернет»**

1. Он-лайн модуль от ведущего университета: Информационные сервисы в управлении инженерной деятельностью. - Он-лайн курс УРФУ [\(https://openedu.ru/course/urfu/INFENG/\)](https://openedu.ru/course/urfu/INFENG/)

2. Журнал Открытые системы: [http://www.osp.ru/os/#/home](http://www.osp.ru/os/%23/home)

3. Международный компьютерный журнал:

<http://www.computerworld.ru/>

- 4. Журнал iXBT: <http://mag.ixbt.com/>
- 5. Система виртуализации Xen: <http://ru.wikipedia.org/wiki/Xen>

## **Перечень информационных технологий и программного обеспечения**

При осуществлении образовательного процесса по дисциплине используются информационные технологии и программное обеспечение в компьютерных учебных классах (сведения по перечню лицензионного программного обеспечения приведены ниже, в разделе «**VII. Материально-техническое обеспечение дисциплины**».

Кроме того, рекомендуются информационные технологии со свободным распространением:

LibreOffice – бесплатный офисный пакет, условия использования по ссылке: [http://www.libreoffice.org/about-us/licenses/;](http://www.libreoffice.org/about-us/licenses/)

Dia – бесплатный редактор диаграмм в виде блок-схем алгоритмов программ, древовидных схем, статических структур UML, баз данных, диаграмм сущность-связь и других, условия использования по ссылке: [https://portableapps.com/support/portable\\_app#using;](https://portableapps.com/support/portable_app#using)

MySQL – бесплатная реляционная система управления базами данных, условия использования по ссылке: [http://www.mysql.com/;](http://www.mysql.com/) [http://pro](http://pro-spo.ru/winprog/1104-mysql)[spo.ru/winprog/1104-mysql;](http://pro-spo.ru/winprog/1104-mysql)

Visual Prolog – бесплатная система для программирования на языке Пролог, условия использования по ссылке: [http://www.softslot.com/software-2136](http://www.softslot.com/software-2136-visual-prolog-windows.html) [visual-prolog-windows.html;](http://www.softslot.com/software-2136-visual-prolog-windows.html)

Python – бесплатная система для программирования - динамический интерактивный объектно-ориентированный язык программирования, условия использования по ссылке: [https://python.ru.uptodown.com/windows/download;](https://python.ru.uptodown.com/windows/download)

VirtualBox 5.1 – бесплатная система - программа для создания виртуальный машин, условия использования по ссылке: [https://www.virtualbox.org/;](https://www.virtualbox.org/)

Portable-VirtualBox – бесплатный программный инструмент с открытым исходным кодом, который позволяет запускать любую операционную систему с USB-накопителя без отдельной установки, условия использования по ссылке: [http://www.vbox.me/;](http://www.vbox.me/)

WhiteStarUML 5.8.6 – бесплатный программный инструмент моделирования UML, полученный из StarUML, совместимый с Windows 7-10, условия использования по ссылке:

[https://github.com/StevenTCramer/WhiteStarUml/blob/master/staruml/deploy/Lice](https://github.com/StevenTCramer/WhiteStarUml/blob/master/staruml/deploy/License.txt) [nse.txt;](https://github.com/StevenTCramer/WhiteStarUml/blob/master/staruml/deploy/License.txt)

Adobe Reader DC 2015.020 – бесплатный пакет программ для просмотра электронных публикаций в формате PDF, условия использования по ссылке: [http://wwwimages.adobe.com/content/dam/acom/en/legal/licenses](http://wwwimages.adobe.com/content/dam/acom/en/legal/licenses-terms/pdf/PlatformClients_PC_WWEULA-en_US-20150407_1357.pdf)[terms/pdf/PlatformClients\\_PC\\_WWEULA-en\\_US-20150407\\_1357.pdf;](http://wwwimages.adobe.com/content/dam/acom/en/legal/licenses-terms/pdf/PlatformClients_PC_WWEULA-en_US-20150407_1357.pdf)

IrfanView 4.42 – бесплатная система - программа для просмотра/воспроизведения графических, видео- и аудиофайлов, условия использования по ссылке: [http://www.irfanview.com/eula.htm;](http://www.irfanview.com/eula.htm)

7Zip – бесплатный файловый архиватор, условия использования по ссылке: [http://7-zip.org/license.txt;](http://7-zip.org/license.txt)

WinDjView 2.0.2 – бесплатная программа для распознавания и просмотра файлов с одноименным форматом DJV и DjVu, условия использования по ссылке: <https://windjview.sourceforge.io/ru/>

# **VI. МЕТОДИЧЕСКИЕ УКАЗАНИЯ ПО ОСВОЕНИЮ ДИСЦИПЛИНЫ**

Приступить к освоению дисциплины следует в самом начале учебного семестра.

С целью более эффективного освоения материала рекомендуется практические занятия проводить параллельно с теоретическим содержанием курса.

Рекомендуется осуществлять планирование работы по изучению дисциплины в соответствии со структурой организацией времени, отведенного на изучение дисциплины (см. в разделе «III. Учебнометодическое обеспечение самостоятельной работы обучающихся»).

Рекомендуется изучить структуру и основные положения Рабочей программы учебной дисциплины (РПУД). Обратить внимание, что кроме аудиторной работы (лекции, лабораторные занятия) планируется самостоятельная работа, результаты которой влияют на окончательную оценку по итогам освоения учебной дисциплины. Все аудиторные и самостоятельные задания необходимо выполнять и предоставлять на оценку в соответствии с планом-графиком.

#### **Использование материалов учебно-методического комплекса**

Для успешного освоения дисциплины следует использовать содержание разделов учебно-методического комплекса дисциплины (УМКД): рабочей программы, лекционного курса, материалов практических занятий, методических рекомендаций по организации самостоятельной работы студентов, глоссария, перечня учебной литературы и других источников информации, контрольно-измерительных материалов (тесты, опросы, вопросы зачета), а также дополнительных материалов.

# **Рекомендации по подготовке к лекционным и лабораторным занятиям**

Успешное освоение дисциплины предполагает активное участие

студентов на всех этапах ее освоения. Изучение дисциплины следует начинать с проработки содержания рабочей программы и методических указаний.

При изучении и проработке теоретического материала студентам необходимо:

- повторить законспектированный на лекционном занятии материал и дополнить его с учетом рекомендованной по данной теме литературы;

- перед очередной лекцией просмотреть конспект предыдущего занятия;

- при самостоятельном изучении темы сделать конспект, используя рекомендованные в РПУД литературные источники. В случае, если возникли затруднения, обратиться к преподавателю в часы консультаций или на практическом занятии.

Основной целью проведения практических / лабораторных занятий является систематизация и закрепление знаний по изучаемой теме, формирование практических навыков и умений в соответствии с целями и задачами по теме, умений самостоятельно работать с дополнительными источниками информации, аргументировано высказывать и отстаивать свою точку зрения.

При подготовке к лабораторным занятиям студентам необходимо:

- повторить теоретический материал по заданной теме;

- продумать формулировки вопросов, выносимых на обсуждение;

- использовать не только конспект лекций, но и дополнительные источники литературы, рекомендованные преподавателем;

- выполнить задания, предусмотренные программой работы.

При подготовке к текущему контролю необходимо использовать материалы РПУД в части материалов текущего контроля (Приложение 2. Фонд оценочных средств).

При подготовке к промежуточной аттестации необходимо использовать материалы РПУД в части материалов промежуточной аттестации текущего контроля (Приложение 2. Фонд оценочных средств).

При подготовке к зачету рекомендуется просмотреть материалы лекций и собственные конспекты, разбить вопросы по разделам и темам, затем определить содержание ответов на вопросы.

#### **Рекомендации по выполнению самостоятельных домашних заданий**

Самостоятельная работа включает выполнение различных заданий, которые предназначены для более глубокого усвоения изучаемой дисциплины, отработки навыков и умений практического характера.

Задания, вынесенные для самостоятельного изучения, должны выполняться и представляться студентами в установленный срок, а также соответствовать требованиям по оформлению.

Одной из форм самостоятельной работы студентов является написание реферата и подготовка научного доклада.

### **Рекомендации по подготовке научного доклада**

- перед началом работы по подготовке к докладу согласовать с преподавателем тему, структуру доклада, обсудить ключевые вопросы, которые следует раскрыть, а также необходимую литературу;

- представить научный доклад преподавателю в письменной форме;

- выступить на семинарском занятии с 10- минутной презентацией.

## **Рекомендации по написанию и оформлению реферата**

Реферат является одной из форм самостоятельного исследования научной проблемы на основе изучения литературы, личных наблюдений и практического опыта. Написание реферата помогает выработке навыка самостоятельного научного поиска и способствует к приобщению студентов к научной работе.

Требования к написанию и оформлению реферата:

- реферат печатается на стандартном листе формата А4, левое поле 30 мм, правое поле 15 мм, верхнее и нижнее  $-20$  мм, шрифт Times New Roman, размер шрифта 14, межстрочный интервал – 1,5. Объем реферата должен быть не менее 15 страниц, включая список литературы, таблицы и графики;

- работа должна включать: введение, где обосновывается актуальность проблемы, цель и основные задачи исследования; основную часть, в которой раскрывается содержание проблемы; заключения, в котором обобщаются выводы; списка использованной литературы;

- каждый новый раздел начинается с новой страницы, страницы реферата с рисунками должны иметь сквозную нумерацию. Первой страницей является титульный лист, номер страницы не проставляется. Номер листа проставляется в центре нижней части листа. Название раздела выделяется жирным шрифтом, точка в конце названия не ставится, название не подчеркивается. Фразы, начинающиеся с новой строки, печатаются с отступом от начала строки 1,25 см;

- в работе можно использовать только общепринятые сокращения и условные обозначения;

- при оформлении ссылок следует соблюдать следующие правила: цитаты приводятся с сохранением авторского написания и заключаются в кавычки, каждая цитата должна сопровождаться ссылкой на источник; при цитировании текста в квадратных скобках указывается ссылка на литературный источник по списку использованной литературы и номер страницы, на которой помещен в этом источнике цитируемый текст, например, [6, с. 117-118].

- список литературы должен включать не менее 10 источников.

Трудоемкость работы над рефератом включается в часы самостоятельной работы.

### **Рекомендации по работе с научной и учебной литературой**

Работа с учебной и научной литературой является важной формой самостоятельной работы и необходима при подготовке к устному опросу на семинарах, к контрольным работам, при написании реферата и подготовке к экзамену.

Работу с литературой следует начинать с анализа РПУД, в которой представлены основная и дополнительная литература, учебно-методические

пособия, необходимые для изучения дисциплины и работы на практических занятиях.

В процессе работы с литературой студент может:

- делать краткие записи в виде конспектов;

- делать записи по ходу чтения в виде простого или развернутого плана;

- составлять тезисы (концентрированное изложение основных положений прочитанного материала)

- записывать цитаты (краткое точное изложение основных мыслей автора);

- готовить аннотации (краткое обобщение основных вопросов работы);

Рекомендуется использовать различные возможности работы с литературой: фонды научной библиотеки ДВФУ (<http://www.dvfu.ru/library/>) и других ведущих вузов страны, а также доступных для использования научнобиблиотечных систем, например, электронные библиотечные системы (ЭБС) такие, как ЭБС издательства "Лань" (<http://e.lanbook.com/>), ЭБС Znanium.com НИЦ "ИНФРА-М" (<http://znanium.com/>), ЭБС IPRbooks ([http://iprbookshop.ru/\)](http://iprbookshop.ru/) и другие доступные ЭБС**<sup>3</sup>** . К примеру, доступ к системе ЭБС IPRbooks для студентов осуществляется на сайте [www.iprbookshop.ru](http://www.iprbookshop.ru/) под учётными данными вуза (ДВФУ): логин **dvfu**, пароль **249JWmhe**.

## **Работа с электронным учебным курсом**

После первого занятия по дисциплине студентам рекомендуется зачислиться на электронный учебный курс (ЭУК) по дисциплине, размещенного в среде LMS Blackboard (LMS BB). Электронный курс, размещенный в интегрированной платформе электронного обучения Blackboard ДВФУ, требует регистрации (она свободная), далее выполнения заданий, размещенных в разделе Контрольно измерительные материалы. По каждому заданию имеется возможность трижды загрузить материал, в случае исправлений или замечаний преподавателя. Загруженный материал до проверки преподавателем может быть

<sup>3</sup> https://www.dvfu.ru/library/electronic-resources/

самостоятельно удален студентом. После проверки преподавателем по заданию выставляется предварительная оценка с замечаниями для доработки, если задание предусматривает аудиторное представление результатов.

Выполнение заданий в малых группах и творческого задания предусматривает выбор подраздела курса и согласование его с преподавателем.

В течение обучения необходимо пользоваться образовательными возможностями ЭУК. ЭУК по дисциплине включает следующие материалы: рабочая программа, лекционный курс, практические задания, темы и задания самостоятельной работы, дополнительные материалы, литература, глоссарий. Электронный курс обеспечивает возможности дистанционного и интерактивного обучения, а также содержит несколько контрольных мероприятий (задания, тесты).

# **VII. МАТЕРИАЛЬНО-ТЕХНИЧЕСКОЕ ОБЕСПЕЧЕНИЕ ДИСЦИПЛИНЫ**

Образовательный процесс по дисциплине проводится в аудитория L450 по адресу: 690922, Приморский край, г. Владивосток, остров Русский, полуостров Саперный, поселок Аякс, 10, корпус L.

![](_page_27_Picture_221.jpeg)

Аудитория имеет оснащение:

![](_page_28_Picture_245.jpeg)

Самостоятельная работа студентов проводится как в лаборатории кафедры (Владивосток, о. Русский, п. Аякс д.10, корпус L, ауд. L 450, L 452), так и в читальных залах Научной библиотеки ДВФУ по адресу: 690922, Приморский край, г. Владивосток, остров Русский, полуостров Саперный, поселок Аякс, 10, корпус A, ауд. A1017.

Ауд. A1017 - с открытым доступом к фонду: Моноблок Lenovo C360Gi34164G500UDK – 15 шт.; интегрированный сенсорный дисплей Polymedia FlipBox - 1 шт.; копир-принтер-цветной сканер в e-mail с 4 лотками Xerox WorkCentre 5330 (WC5330C – 1 шт.; скорость доступа в Интернет 500 Мбит/сек. Рабочие места для людей с ограниченными возможностями здоровья оснащены дисплеями и принтерами Брайля, оборудованы: портативными устройствами для чтения плоскопечатных текстов; сканирующими и читающими машинами видеоувеличителем с возможностью регуляции цветовых спектров; увеличивающими электронными лупами и ультразвуковыми маркировщиками.

В целях обеспечения специальных условий обучения инвалидов и лиц с ограниченными возможностями здоровья в ДВФУ все здания оборудованы пандусами, лифтами, подъемниками, специализированными местами, оснащенными туалетными комнатами, табличками информационно-навигационной поддержки.

Приложение 1

![](_page_29_Picture_1.jpeg)

## МИНИСТЕРСТВО НАУКИ И ВЫСШЕГО ОБРАЗОВАНИЯ РОССИЙСКОЙ ФЕДЕРАЦИИ федеральное государственное автономное образовательное учреждение высшего образования **«Дальневосточный федеральный университет»**

(ДВФУ) **ШКОЛА ЕСТЕСТВЕННЫХ НАУК**

## **УЧЕБНО-МЕТОДИЧЕСКОЕ ОБЕСПЕЧЕНИЕ САМОСТОЯТЕЛЬНОЙ РАБОТЫ ОБУЧАЮЩИХСЯ**

Администрирование компонент и сервисов корпоративных информационных систем

## **Направление подготовки 09.04.03 Прикладная информатика**

магистерская программа «Корпоративные системы управления»

## **Форма подготовки очная**

**Владивосток 2019**

## **План-график выполнения самостоятельной работы по дисциплине**

![](_page_30_Picture_286.jpeg)

# **Характеристика заданий для самостоятельной работы обучающихся и методические рекомендации по их выполнению**

Задания и методические рекомендации для самостоятельной работы обеспечивают подготовку отчетов к лабораторным работам. Их полное содержание приведено в программе и методические указаниях по выполнению работ, предоставляется обучаемым в УМКД, в интегрированной платформе электронного обучения Blackboard ДВФУ.

# **Требования к представлению и оформлению результатов самостоятельной работы**

Результаты самостоятельной работы отражаются в письменных работах (отчетах по лабораторным работам).

Отчет по лабораторной работе относится к категории «*письменная работа***»**, оформляется *по правилам оформления письменных работ студентами ДВФУ*.

Необходимо обратить внимание на следующие аспекты в оформлении отчетов работ:

- набор текста;

- структурирование работы;

- оформление заголовков всех видов (рубрик-подрубрик-пунктов-подпунктов, рисунков, таблиц, приложений);

- оформление перечислений (списков с нумерацией или маркировкой);

- оформление таблиц;

- оформление иллюстраций (графики, рисунки, фотографии, схемы, «скриншоты»);

- набор и оформление математических выражений (формул);

- оформление списков литературы (библиографических описаний) и ссылок на источники, цитирования.

### Набор текста

Набор текста осуществляется на компьютере, в соответствии со следующими требованиями:

 $\checkmark$  печать – на одной стороне листа белой бумаги формата А4 (размер 210 на 297 мм.);

✓ интервал межстрочный – полуторный;

 $\checkmark$  шрифт – Times New Roman;

 $\checkmark$  размер шрифта - 14 пт., в том числе в заголовках (в таблицах допускается 10-12 пт.);

 $\checkmark$  выравнивание текста – «по ширине»;

 $\checkmark$  поля страницы - левое – 25-30 мм., правое – 10 мм., верхнее и нижнее  $-20$  MM.;

✓ нумерация страниц – в правом нижнем углу страницы (для страниц с книжной ориентацией), сквозная, от титульного листа до последней страницы, арабскими цифрами (первой страницей считается титульный лист, на котором номер не ставиться, на следующей странице проставляется цифра «2» и т. д.).

✓ режим автоматического переноса слов, за исключением титульного листа и заголовков всех уровней (перенос слов для отдельного абзаца блокируется средствами MSWord с помощью команды «Формат» – абзац при выборе опции «запретить автоматический перенос слов»).

Если рисунок или таблица размещены на листе формата больше А4, их следует учитывать, как одну страницу. Номер страницы в этих случаях допускается не проставлять.

Список литературы и все *приложения* включаются в общую в сквозную нумерацию страниц работы.

При оформлении графического материала, полученного с экранов в виде «скриншотов», рекомендуется учитывать следующие требования.

Графические копии экрана («скриншоты»), отражающие графики, диаграммы моделей, схемы, экранные формы и т. п. должны отвечать требованиям визуальной наглядности представления иллюстративного материала, как по размерам графических объектов, так и разрешающей способности отображения текстов, цветовому оформлению и другим важным пользовательским параметрам.

Рекомендуется в среде программного приложения настроить «экран» на параметры масштабирования и размещения снимаемых для иллюстрации

объектов. При этом необходимо убрать «лишние» окна, команды, выделения объектов и т. п.

В перенесенных в отчет «скриншотах» рекомендуется «срезать» ненужные области, путем редактирования «изображений», а при необходимости отмасштабировать их для заполнения страницы отчета «по ширине».

«Скриншоты» в отчете оформляются как рисунки, с заголовками, помещаемыми ниже области рисунков, а в тексте должны быть ссылки на указанные рисунки.

### **Критерии оценки выполнения самостоятельной работы**

Методические рекомендации, определяющие процедуры оценивания результатов освоения дисциплины выполнения самостоятельной работы

1. Перед выполнением лабораторной работы необходимо получить у преподавателя (скачать с сайта) задание для выполнения, прочитать его, ответить на вопросы преподавателя о содержании работы и сообщить список (в письменном виде) необходимого, для выполнения работы, ПО или файлов преподавателю. Получить файлы и ПО. Преподаватель делает отметку о допуске к работе в журнале. Только после этого можно приступать к выполнению работы.

2. Задание должно быть выполнено самостоятельно.

3. Все имена (виртуальных машин, пользователей, папок, почтовых ящиков и т.д. и т.п.), задаваемые при выполнении работы, должны быть сформированы по следующему шаблону «Мотруппы» «Фамилия» «И» «О». Только в том случае если использование кириллицы невозможно, можно использовать транслитерацию. Имена, явно указанные в лабораторной работе должны быть оставлены без изменений.

4. Процесс выполнения, результат, а также проверка правильности выполнения должны быть продемонстрированы преподавателю во время,

отведенное для занятий по предмету. Преподаватель делает отметку о выполнении практической части в журнале.

5. Выполнять следующую работу можно после сдачи практической части предыдущей работы.

6. После сдачи практической части необходимо в недельный срок написать отчет в соответствии с требованиями и загрузить его в систему отчетов студентов (http://bb.dvfu.ru).

7. Для всех работ установлены даты начала выполнения и предельная дата сдачи отчета, отчеты, сданные после указанной даты, получают сниженную оценку, опоздание на 30 дней -1 балл, опоздание на 60 дней -2 балла.

8. Определенный блок работ, по указанию преподавателя, можно выполнять в произвольном порядке. Для таких работ установлены большие сроки выполнения и сдачи отчета.

9. В течение недели преподаватель проверяет отчет и выставляет оценку за работу в целом.

10. Не удовлетворительная оценка выставляется если:

a. отчет выполнен с нарушением требований,

b. в отчете пропущены этапы выполнения, этапы проверки или результаты,

c. даты и время в отчете не совпадают с датами и временем выполнения задания, зафиксированного преподавателем,

d. отчет (часть отчета) списан и/или совпадает с отчетом другого студента

e. преподаватель не может прочесть отчет (формат файла и т.п.)

11. В случае не удовлетворительной оценки студент может повторно загрузить исправленный отчет, или если это необходимо переделать работу и загрузить отчет. Максимальное количество загрузок одного отчета 3. В отчете обязательно указать какие исправления внесены!

12. Ошибочно загруженный отчет можно удалить и загрузить новый, если преподаватель еще не проверил его.

13. Преподаватель, при необходимости, может задать количество загрузок отчета по каждой конкретной работе и студенту индивидуально.

14. Оценка по предмет выставляется согласно рейтинга по результатам выполненных работ:

a. Удовлетворительно - все работы сделаны и сданы отчеты при средней оценке за работы удовлетворительно

b. Хорошо – все работы сделаны и сданы отчеты при средней оценке выше 4.5

Отлично – выполнение условия на оценку хорошо, плюс сдача экзамена (выполнение части одной из ЛР на время).

### **Рекомендации по самостоятельной работе студентов**

В соответствии с план-графиком выполнения самостоятельной работы по дисциплине предусматривается подготовка отчетов по лабораторным работам, подготовка творческого задания с презентацией.

Отчеты по лабораторным работам разрабатываются в электронном виде как письменные работы, по правилам оформления письменных работ студентами ДВФУ.

В курсе используются общее и специализированное программное обеспечение: MS Office или LibreOffice, VMware workstation 11, VMware Infrastructure 6.0, Oracle Virtual Box, Windows 7, Windows 2012, Ubuntu 14, Raspberry Pi.

В учебных материалах УМКД, курса дисциплины в LMS BB, представлены задания, материалы по организации самостоятельной работы, дополнительные материалы.

### **Методические указания к выполнению заданий**

# Методические указания к подготовке отчетов по лабораторным работам

Характеристика заданий для самостоятельной работы обучающихся и методические рекомендации по их выполнению

Задания и методические рекомендации для самостоятельной работы обеспечивают подготовку творческого задания и отчетов к лабораторным работам. Их полное содержание приведено в программе и методических указаниях.

> Требования к представлению и оформлению результатов самостоятельной работы

Отчет по лабораторной работе должен содержать титульный лист, оглавление, цели, задачи ЛР, ход выполнения, результаты, время, затраченное на работу, сложности и пожелания по изменению работы.

Титульный лист оформляется в соответствии с требованиями Положения о процедуре ВКР ДВФУ с указанием названия и номера лабораторной работы.

## Структура отчета

0.Оглавление

Оглавление должно быть сформировано средствами MS Word с номерами страниц.

1. Цель

Четко сформулированная цель задания.

2. Порядок выполнения

Последовательность выполненных действий, приводящая к заданной цели. Каждый шаг должен быть проиллюстрирован копиями экрана. На экране должны быть отчетливо видны дата, время выполнения задания, имена\* компьютеров (виртуальной и физической машин) и пользователей на виртуальной и физической машине.

3. Полученные результаты

Перечисление результатов выполнения задания. Должна быть выполнена и документирована проверка работоспособности (правильности выполнения) задания с предоставлением копий экрана.

4. Выволы

Перечислить знания, навыки и умения, приобретенные в результате выполнения задания.

5. Примечания

Раздел должен включать дату выполнения задания и время на его исполнение. Если в процессе выполнения задания возникли трудности или проблемы, то они так же описываются в этом разделе.

\* имя компьютера и имя пользователя может быть получено в командной строке (cmd) при выполнении следующих команд echo %USERNAME% и echo %COMPUTERNAME%

Оформление архива с отчетом и приложением:

- Архив имеет формат .ZIP.

- В имени архива допустимы только латинские буквы, цифры и разделитель «-».

- Имя архива формируется по шаблону:

 $\langle$ Год в формате уууу>- $\langle$ Группа>- $\langle$ Фамилия>- $\langle$ И>- $\langle$ О>- $\langle$ Номер зада ния в формате xx>

- Приложение располагается в отдельной папке архива с именем Addon.

Архивы с отчетом загружаются в систему электронного обучения по адресу http://bb.dvfu.ru

Приложение 2

![](_page_38_Picture_1.jpeg)

## МИНИСТЕРСТВО НАУКИ И ВЫСШЕГО ОБРАЗОВАНИЯ РОССИЙСКОЙ ФЕДЕРАЦИИ федеральное государственное автономное образовательное учреждение высшего образования **«Дальневосточный федеральный университет»**

(ДВФУ) **ШКОЛА ЕСТЕСТВЕННЫХ НАУК**

# **ФОНД ОЦЕНОЧНЫХ СРЕДСТВ**

**по дисциплине «Администрирование компонент и сервисов корпоративных информационных систем» Направление подготовки 09.04.03 Прикладная информатика** магистерская программа «Корпоративные системы управления» **Форма подготовки очная**

> **Владивосток 2019**

# Паспорт ФОС

![](_page_39_Picture_7.jpeg)

![](_page_40_Picture_240.jpeg)

![](_page_40_Picture_241.jpeg)

![](_page_41_Picture_352.jpeg)

![](_page_42_Picture_329.jpeg)

![](_page_43_Picture_326.jpeg)

![](_page_44_Picture_393.jpeg)

# **Шкала оценивания уровня сформированности компетенций**

![](_page_44_Picture_394.jpeg)

![](_page_45_Picture_4.jpeg)

![](_page_46_Picture_4.jpeg)

![](_page_47_Picture_4.jpeg)

![](_page_48_Picture_14.jpeg)

## Методические рекомендации, определяющие процедуры оценивания результатов освоения дисциплины

Текущая аттестация студентов. Текущая аттестация студентов по дисциплине «Администрирование компонент и сервисов корпоративных

информационных систем» проводится в соответствии с локальными нормативными актами ДВФУ и является обязательной.

Текущая аттестация по дисциплине «Администрирование компонент и сервисов корпоративных информационных систем» проводится в форме контрольных мероприятий защиты практической работы в виде отчета по лабораторным работам по оцениванию фактических результатов обучения студентов и осуществляется ведущим преподавателем.

Объектами оценивания выступают:

- учебная дисциплина (своевременность выполнения лабораторных работ и отчетов);

- результаты самостоятельной работы по подготовке отчета.

Оценивание результатов освоения дисциплины на этапе текущей аттестации проводится в соответствии с используемыми оценочными средствами и критериями.

Методические рекомендации, определяющие процедуры оценивания результатов освоения дисциплины результатов текущего контроля

5 баллов выставляется, если студент выразил своё мнение по сформулированной проблеме, аргументировал его, точно определив ее содержание и составляющие. Приведены данные отечественной и зарубежной литературы, статистические сведения, информация нормативно-правового характера. Продемонстрированы знания и владения навыками самостоятельной исследовательской работы по теме исследования; методами и приемами анализа теоретических и/или практических аспектов изучаемой области. Фактических ошибок, связанных с пониманием проблемы, нет; графически работа оформлена правильно

4 балла - работа характеризуется смысловой цельностью, связностью и последовательностью изложения; допущено не более 1 ошибки при объяснении смысла или содержания проблемы. Для аргументации приводятся данные

отечественных и зарубежных авторов. Продемонстрированы исследовательские умения и навыки. Фактических ошибок, связанных с пониманием проблемы, нет. Допущены одна-две ошибки в оформлении работы

3 балла - Студент провел достаточно самостоятельный анализ основных этапов и смысловых составляющих проблемы; понимает базовые основы и теоретическое обоснование выбранной темы. Привлечены основные источники по рассматриваемой теме. Допущено не более 2 ошибок в смысле или содержании проблемы, оформлении работы

2 балла - если работа представляет собой пересказанный или полностью переписанный исходный текст без каких бы, то ни было комментариев, анализа. Не раскрыта структура и теоретическая составляющая темы. Допущено три или более трех ошибок в смысловом содержании раскрываемой проблемы, в оформлении работы.

**Промежуточная аттестация студентов.** Промежуточная аттестация студентов по дисциплине «Администрирование компонент и сервисов корпоративных информационных систем» проводится в соответствии с локальными нормативными актами ДВФУ и является обязательной.

Промежуточная аттестация по дисциплине «Администрирование компонент и сервисов корпоративных информационных систем» проводится в виде зачета, форма зачета - «устный опрос в форме ответов на вопросы», «практические задания по типам».

**Критерии выставления оценки студенту на зачете по дисциплине «Администрирование компонент и сервисов корпоративных информационных систем»:**

![](_page_50_Picture_119.jpeg)

![](_page_51_Picture_51.jpeg)

## Оценочные средства для промежуточной аттестации

Вопросы к промежуточной аттестации (зачет)

- $1.$ Операционные процедуры и обязанности.
- $2.$ Документированные операционные процедуры.
- $3.$ Процедуры реагирования на события.
- $\overline{4}$ . Разделение обязанностей.
- $5<sub>1</sub>$ Разделение программных средств разработки и рабочих про-

грамм.

- 6. Работа со сторонними организациями.
- 7. Планирование систем и их приемка.
- 8. Планирование нагрузки.
- 9. Приемка систем.
- 10. Планирование перехода на аварийный режим.
- 11. Управление процессом внесения изменений в рабочие системы.
- 12. Защита от вредоносного программного обеспечения.
- 13. Средства защиты от вирусов.
- 14. Обслуживание систем.
- 15. Резервное копирование данных.
- 16. Журналы регистрации событий.
- 17. Регистрация сбоев.
- 18. Слежение за окружающей средой.
- 19. Сетевое администрирование.
- 20. Средства управления безопасностью сетей.
- 21. Оперирование с носителями информации и их защита.
- 22. Управление съемными компьютерными носителями информации.
- 23. Процедуры оперирования c данными.
- 24. Защита системной документации.
- 25. Удаление носителей данных.
- 26. Обмен данными и программами.
- 27. Соглашения об обмене данными и программами.
- 28. Защита носителей информации во время транспортировки.
- 29. Защита электронного обмена данными.
- 30. Защита электронной почты.
- 31. Защита систем электронного офиса.

Задания к промежуточной аттестации (зачет)

1. Создайте файл ответов с максимальным уровнем автоматизации для

установки ОС Windows 7 и продемонстрируйте его работу

2. Создайте файл ответов «только чтение» для установки ОС Windows 7 и продемонстрируйте его работу

3. Создайте дистрибутив для автоматической установки Windows 7 с дополнительными программами (winrar и AcrobatReader). Продемонстрируйте установку.

4. Создайте дистрибутив для автоматической установки Windows XP с дополнительными драйверами. Продемонстрируйте установку.

5. Используя протокол удаленной загрузки (РХЕ) загрузите на компьютер по сети образ ОС DOS со строенными тестовыми утилитами и файловым менеджером.

6. Используя терминальный клиент (wtware) подключитесь к терминальному серверу MS Windows

7. Создайте перемещаемый профиль пользователя на локальном компьютере под управлением ОС Windows 7

8. Используя утилиту WMIC создайте командный файл для получения информации о видеосистеме компьютера под управлением OS Windows 7. Информацию вывести в текстовый файл (\*.txt)

9. Используя утилиту WMIC создайте скрипт (\*.vbs) для получения информации о процессоре и параллельных портах компьютера под управлением OS Windows 7.

10. Используя ОС Windows Server 2012 настройте автоматическое обновление с ресурса http://wsus.dvgu.ru:8530 продемонстрируйте работу обновлений

11. Используя ОС Windows Server 2003 создайте нового пользователя и дискету восстановления пароля для созданного пользователя. Продемонстрируйте работу дискеты.

12. Используя ОС Windows Server 2012 добавьте в систему новый жесткий диск и создайте клон системы (полный), на новый диск создайте полный бэкап системы. Продемонстрируйте работу бэкапа

13. Используя ОС Windows Server 2012 установите сервер веб-приложений и почтовый сервера (SMTP/POP3). Продемонстрируйте их работу.

## **Оценочные средства для текущей аттестации**

Типовые задания для текущей аттестации

- 1. Работа в малой группе по Лабораторной работе 4
- a. Удаленная загрузка ОС DOS
- b. Удаленная загрузка ОС Linux
- c. Удаленная загрузка RDP клиента
- 2. Работа в малой группе по Лабораторной работе 5
- a. Конфигурация сети с двумя шлюзами и тремя подсетями
- b. Конфигурация сети с виртуальными частными сетями
- c. Конфигурация сети с фильтрацией пакетов на маршрутизаторе
- 3. Работа в малой группе по Лабораторной работе 8
- a. Настройка почтового сервера с двумя доменами

b. Настройка веб сервера с доступом по паролю и ограничением по заданному MIME типу

c. Настройка терминального сервера с ограничением прав пользователей

4. Творческое задание

a. Разработка мультимедиа интерактивной части лабораторной работы по подразделу «ОС Линукс для веб-программиста»

b. Разработка мультимедиа интерактивной части лабораторной работы по подразделу «Wi-Fi сеть с ограниченным доступом и аудитом»

c. Разработка мультимедиа интерактивной части лабораторной работы по подразделу «Настройка микрокомпьютерной системы Raspberri Pi»